#### **4/13/10**

# **Typographical Errors in Robert L. McCoy, "Modern Exterior Ballistics" Schiffer Publishing Ltd, Atglen, PA, 1999**

## **Corrections by Donald G. Miller, LLNL, based on comparisons with the Final Manuscript. With additions and corrections by Henry Hudgins, Picatinny (denoted by H). by Gene Cooper and Peter Plostins, ARL. by Robert Lieske and Henry Hudgins (denoted by L). by Gene Cooper, ARL (denoted by C). by Darrel Barnette, U. of Texas (denoted by B). by James B. Millard, "On-line Ballistics" (denoted by M).**

**Note:** Many of the corrections below are "cosmetic", such as revised spacings between symbols or commas, and are designed to make the text easier to read. These were included in the as yet unrealized hope that the publisher would reprint the text or at least include these corrections in an errata sheet. However, most of the errors corrected below are serious, and include incorrect equations and symbols, missing but essential equations and symbols, wrong table headings, incorrect spellings, the botching of the MCTRAJ Basic listing, completely wrong references for Chapter 9, and the missing index. Only a few of these errors are typos in Bob's final manuscript.

Bob McCoy passed away just after he submitted that final manuscript, and could not oversee the final result. No corrections could have been made before printing because galley or page proofs were never sent to any of his representatives.

#### The symbol  $\longrightarrow$  means "is corrected to read". Ic and uc mean lower case and upper case, respectively.

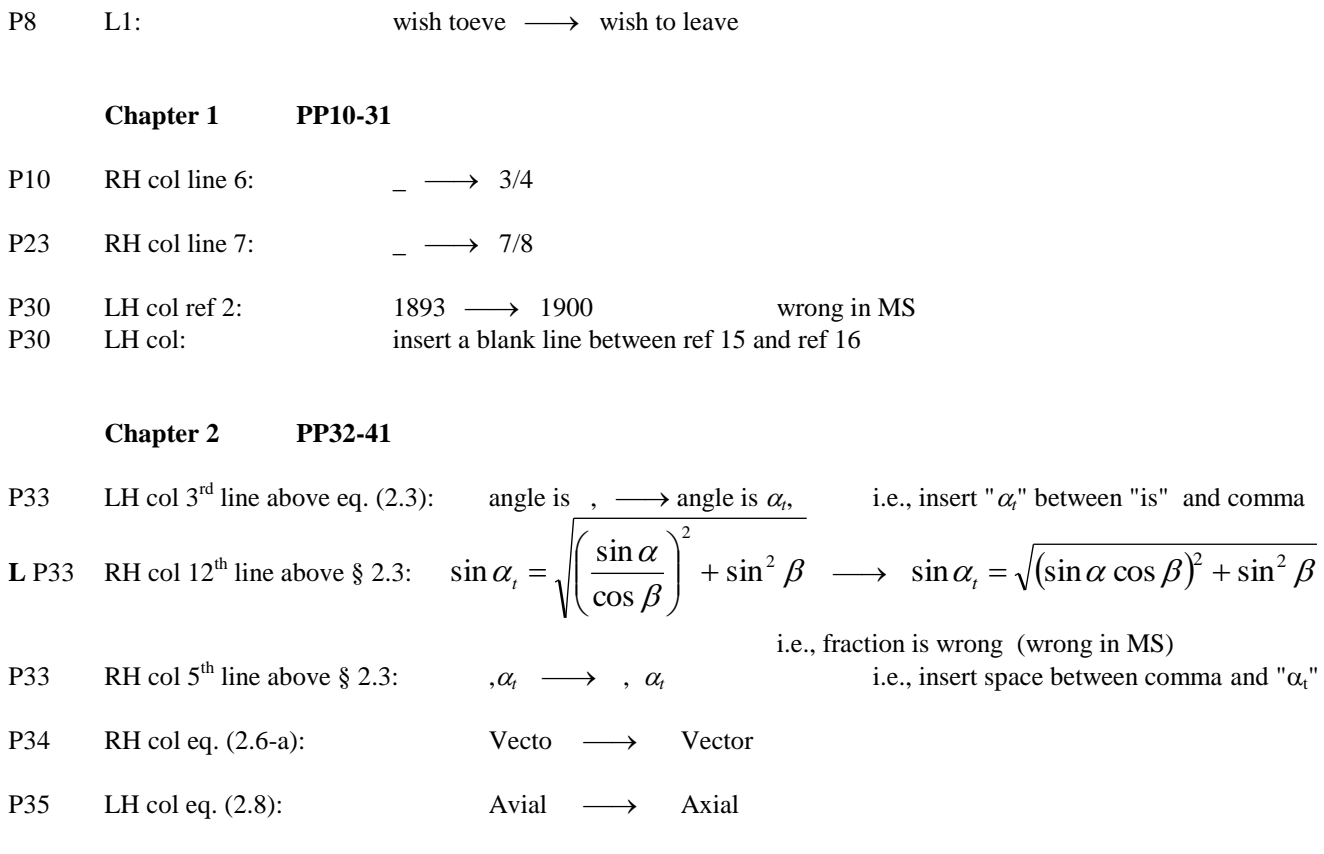

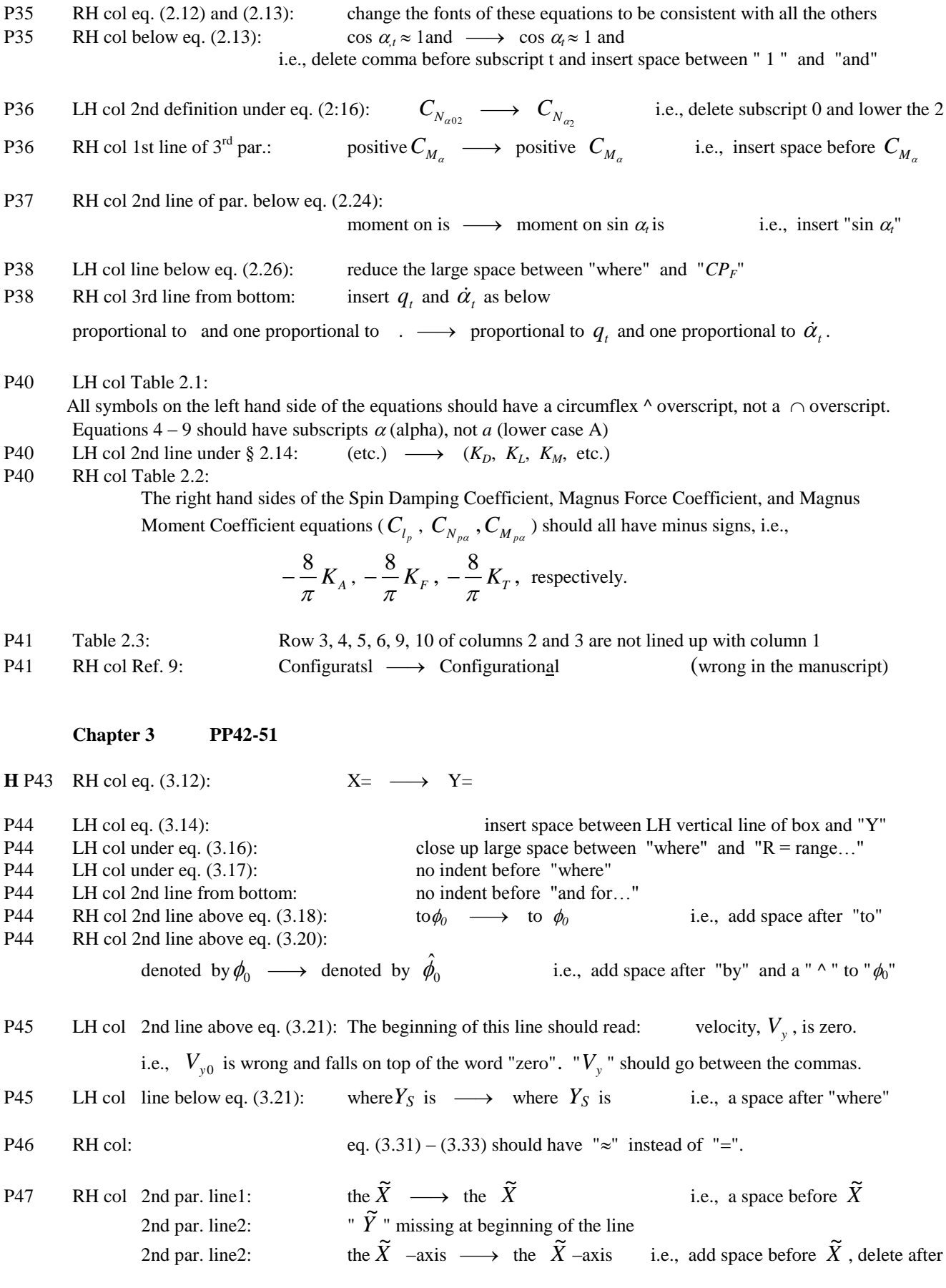

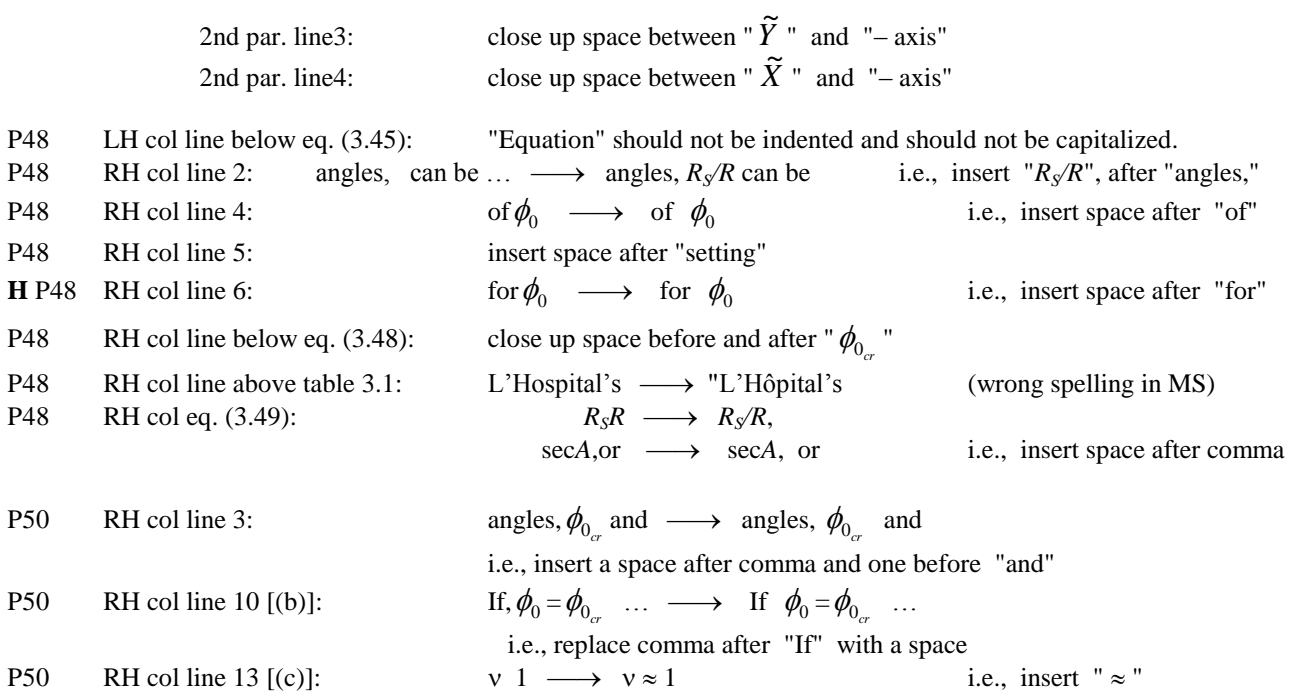

## **Chapter 4 PP52-87**

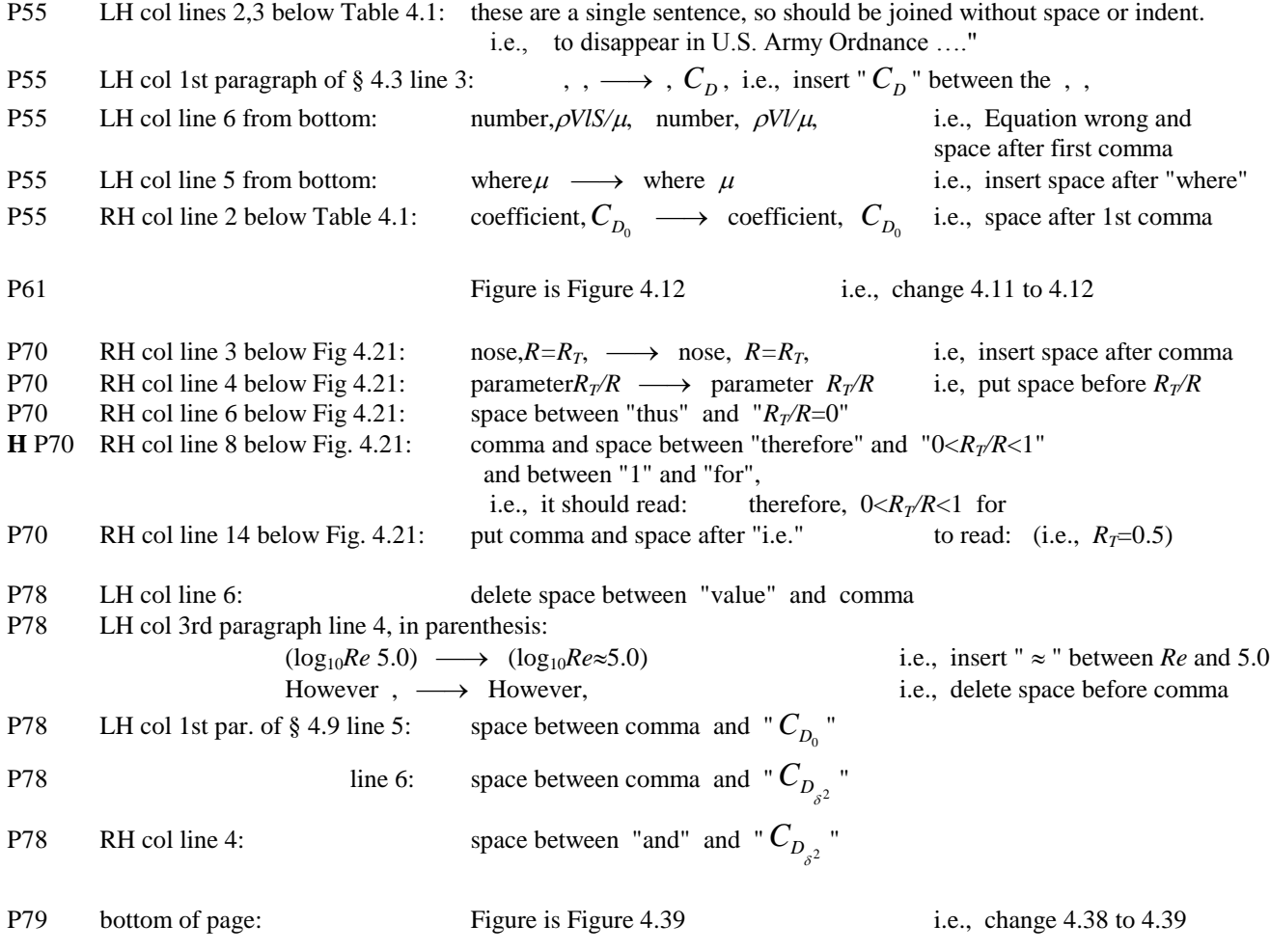

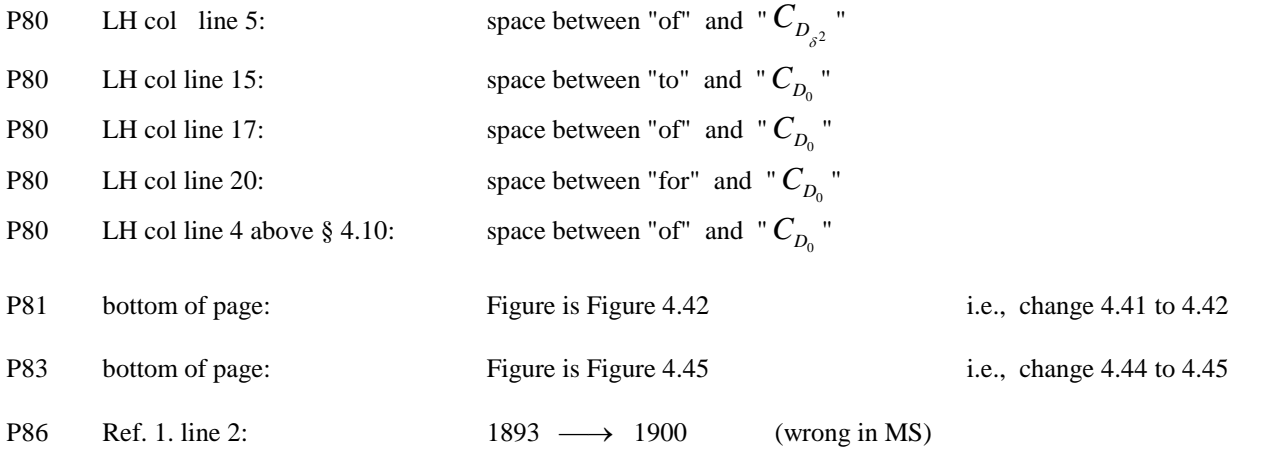

## **Chapter 5 PP88-97**

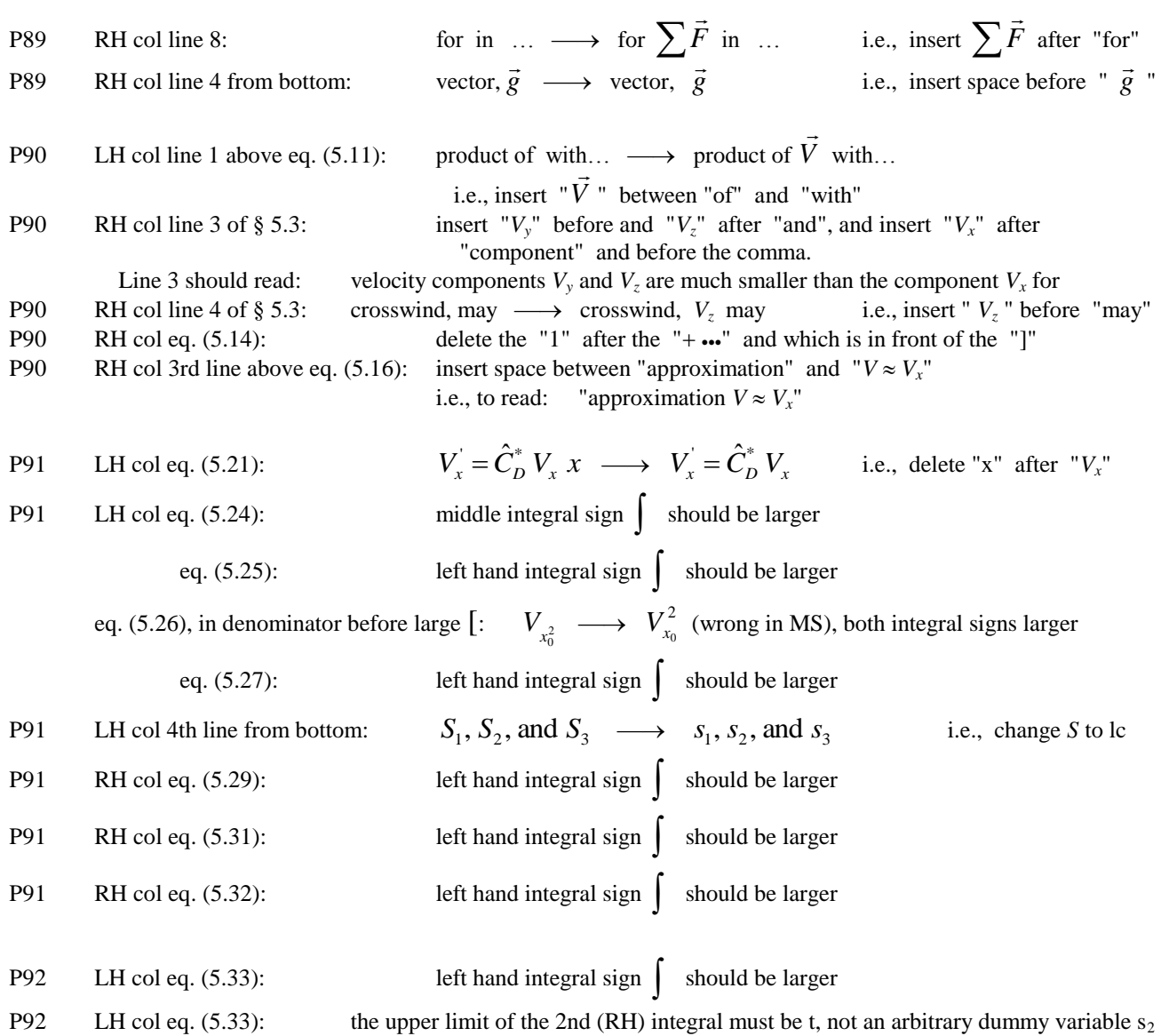

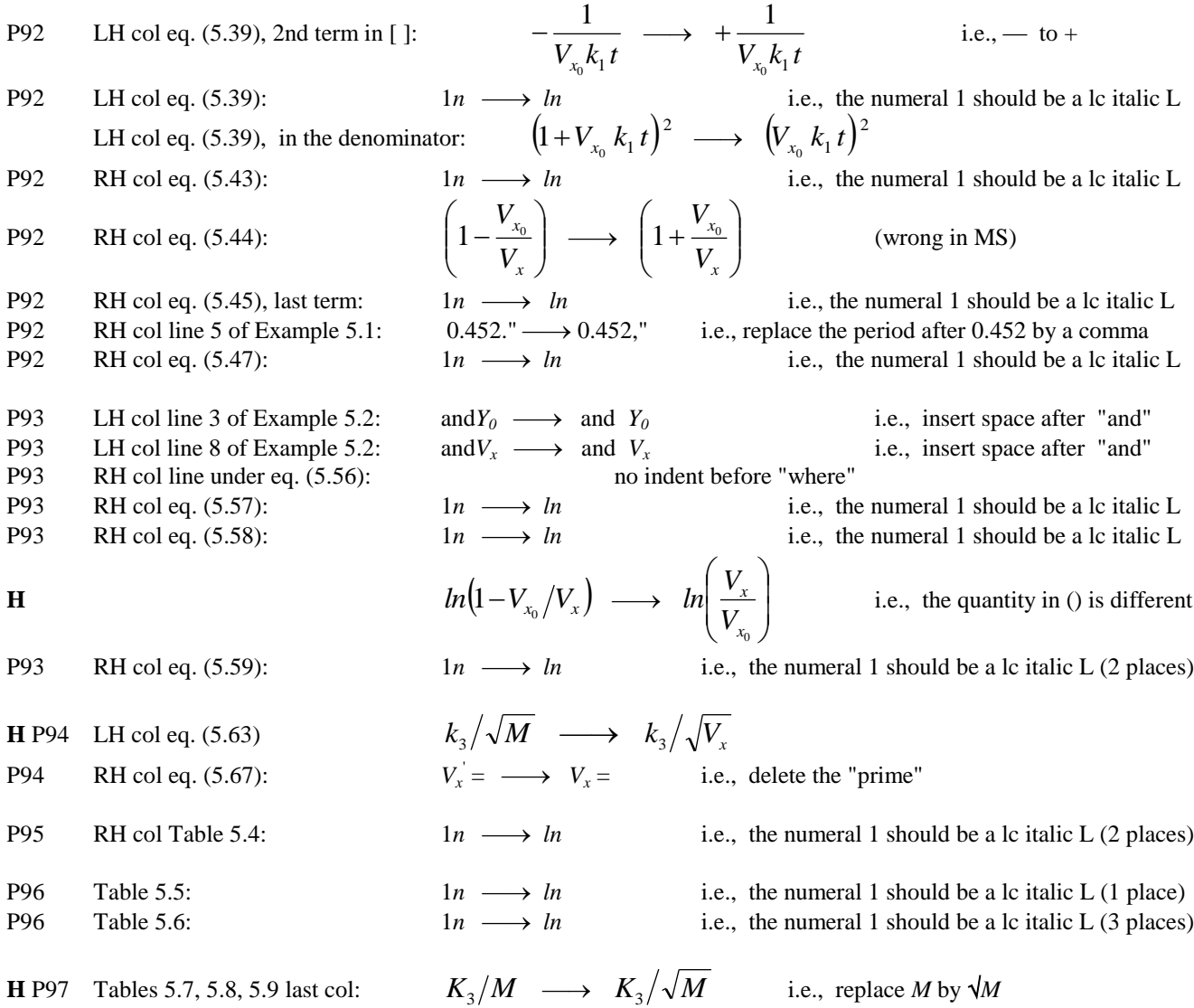

## **Chapter 6 PP98-156**

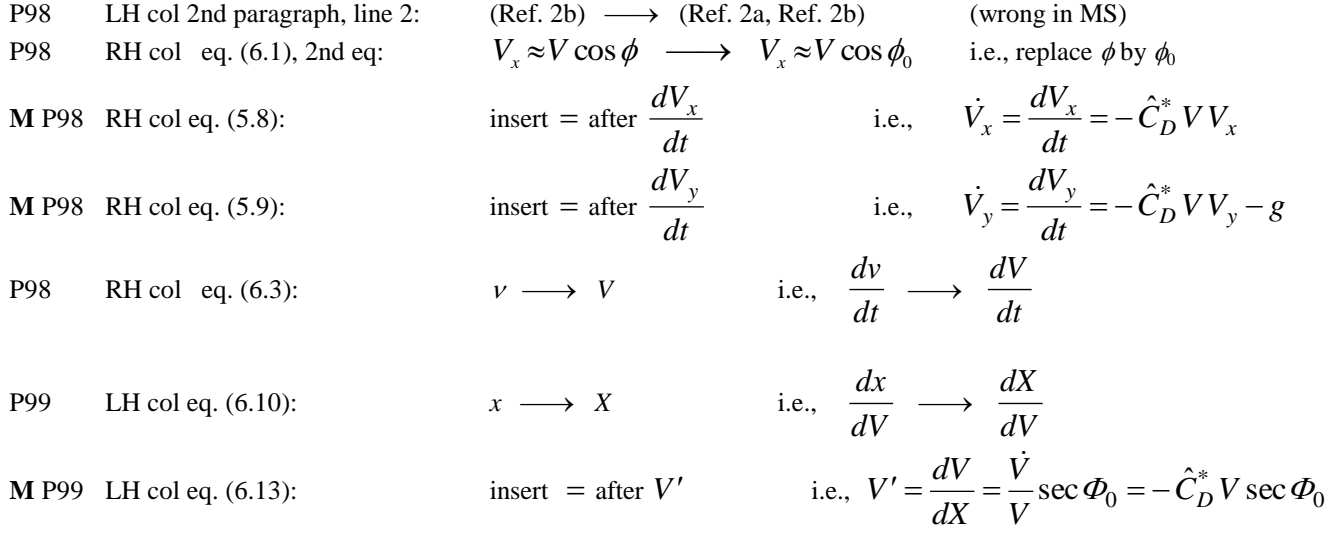

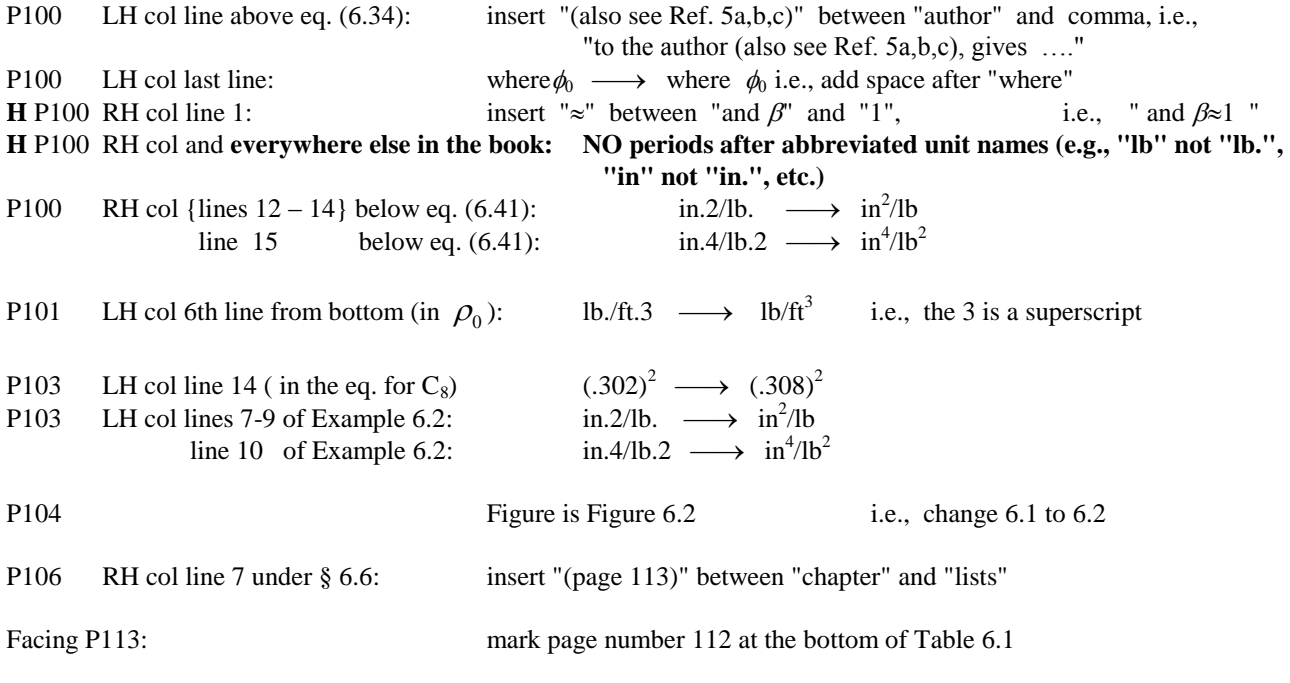

P113 Table 6.11. Some of the headings are misplaced to the right. The headings should read:

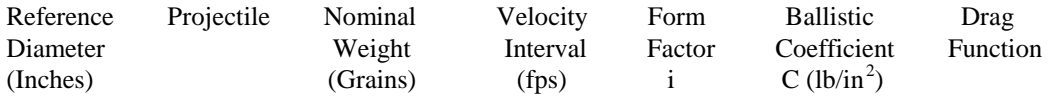

PP114-156 In the Tables of the Primary Siacci Functions, the order of the entries is velocity V, space function  $S(V)$ , altitude function A(V), trajectory inclination function I(V), and time of flight function T(V). For the  $G_1$  Drag Function (PP 119-124),  $G_6$  Drag Function (PP 135-140),  $G_7$  Drag Function (PP 140-145), and  $G_{SP}$  Drag Function (PP 151-156), the I(V) headings are mislabeled as T(V), leaving two columns labeled T(V).

![](_page_5_Picture_363.jpeg)

#### **Chapter 7 PP157-164**

![](_page_5_Picture_364.jpeg)

![](_page_6_Picture_590.jpeg)

![](_page_6_Picture_591.jpeg)

![](_page_6_Picture_592.jpeg)

![](_page_7_Picture_361.jpeg)

## **Errors in MCTRAJ Computer Program**

![](_page_7_Picture_362.jpeg)

![](_page_7_Picture_363.jpeg)

### **P184**

![](_page_7_Picture_364.jpeg)

i.e., insert a space

### **P185**

![](_page_8_Picture_311.jpeg)

**Chapter 9 PP187-220**

- P187 LH col line 9 under § 9.1: "(Ref. 2)" shouldn't be indented but follow after "Kent" on line 8 i.e., "Kent (Ref. 2) at …."
- P188 RH col line 12: delete space between " $I_x p \vec{x}$  " and comma P188 RH col line 4 above eq. (9.3):  $I_Y \longrightarrow I_y$ i.e., change cap Y to lc y P188 RH col 2nd line above eq.  $(9.3)$ : the sentence after "mass." is unclear unless an " $\dot{H}$  $\rightarrow$ " is inserted between "momentum" and "is" i.e., "The total projectile vector angular momentum  $\vec{H}$  is therefore...." (not in MS, but in the next-to-last draft) P189 LH col line 2: *dt dx* " in line 2 extends into line 3. It should be written " $d\vec{x}/dt$ " to avoid this. P189 RH col line 15:  $/4 \longrightarrow \pi d^2/4$  i.e., insert  $\pi$ , move superscript next to d P189 RH col 8th line from bottom:  $C_{M_{\dot{\alpha}}} \longrightarrow C_{N_{\dot{\alpha}}}$  i.e., change M to N to get  $\left(C_{N_q} + C_{N_{\dot{\alpha}}}\right)$ P190 RH col line 2 under eq.  $(9.15)$ :  $v_2 = \longrightarrow v^2 =$ i.e., change subscript to superscript **M** P190 RH col 5th eq. below eq. (9.15):  $(h \bullet \vec{x})$ *I*  $p = \frac{I}{I}$ *y*  $\overrightarrow{L}$   $\overrightarrow{L}$  $=\frac{f(x)}{g(x)}(h \cdot \vec{x}) \longrightarrow p = \frac{f(y)}{g(x)}(h \cdot \vec{x})$ *I I p x*  $\frac{1}{2}$   $\frac{1}{2}$   $\frac{1}{2}$  $=\frac{y}{x}$   $\left(h \bullet \vec{x}\right)$  i.e., switch subscripts x, y P191 LH col Table 9.1 (heading of RH col):  $[E_2-X_2] \longrightarrow [E_2-X_2]$  (Inches) i.e. units missing P192 LH col 1st paragraph line 1: vector,  $\vec{x}$ ,  $\longrightarrow$  vector,  $\vec{x}$ , i.e., change spacings by commas P192 LH col 1st paragraph line 2:  $\vec{y}$  *and*  $\vec{z}$  **b**  $\vec{y}$  *and*  $\vec{z}$  **i.e.**, put space before and after "*and*" P192 LH col 1st paragraph line 6:  $\vec{z} \times \vec{x}$ ) .  $\longrightarrow$   $(\vec{z} \times \vec{x})$ ). i.e., delete space before period P192 LH col eq. (9.23), right side of equation, center expression:  $\sin(\theta_0 + \alpha_0) \longrightarrow \sin(\phi_0 + \alpha_0)$ **C** P192 LH col rhs of eq. (9.24), center expression: replace  $cos(\phi_0 + \alpha_0)$  by  $cos^2(\phi_0 + \alpha_0)$  (wrong in MS) i.e.,  $(\theta_0 + \beta_0)\cos(\phi_0 + \alpha_0) + \sin^2(\theta_0 + \beta_0)$  $_{0}$  +  $\mu_{0}$  /  $\cos(\psi_{0} + \omega_{0})$  $\cos^2(\theta_0+\beta_0)\cos(\phi_0+\alpha_0)+\sin^2(\theta_0+\beta_0) \longrightarrow \cos^2(\theta_0+\beta_0)\cos^2(\phi_0+\alpha_0)+\sin^2(\theta_0+\beta_0)$  $_{0}$  +  $\boldsymbol{\mu}_0$ 2  $_0$  T  $\mu_0$  $\cos^2(\theta_0+\beta_0)\cos^2(\phi_0+\alpha_0)+\sin^2(\theta_0+\beta_0)$ P192 LH col eq. (9.26): there should be a box around equation, as in MS replace that line by the following clarifying material: The vector  $d\vec{\mathbf{x}}_0/dt$  is given by:  $C$  P192 LH col line above eq.  $(9.27)$ :  $d\vec{\mathbf{x}}_0/dt = \vec{\omega}_0 \times \vec{\mathbf{x}}_0 = (\vec{\omega}_0 \bullet \vec{\mathbf{z}}_0) \vec{\mathbf{y}}_0 - (\vec{\omega}_0 \bullet \vec{\mathbf{y}}_0) \vec{\mathbf{z}}_0$ (9.27a) where the components of the column vector  $\vec{\omega}_0$  $\vec{v}_0$  are  $(\omega_{1_0}, \omega_{2_0}, \omega_{3_0})$  and are in the earth-fixed system. If  $\omega_{z_0}$  and  $\omega_{y_0}$  are defined by  $\omega_{z_0} = \vec{\omega}_0 \bullet \vec{z}_0$  and  $\omega_{y_0} = \vec{\omega}_0 \bullet \vec{y}_0$ (9.27b) then  $d\vec{\mathbf{x}}_0/dt$  is given by: P192 RH col eq. (9.31), right hand side, center expression:  $+ x_{1_0} x_{3_0} \longrightarrow - x_{1_0} x_{3_0}$  i.e., + to – P192 RH col eq. (9.31), right hand side, bottom expression:  $+x_{2_0}x_{1_0} \longrightarrow -x_{2_0}x_{1_0}$  i.e., + to – P192 RH col line 3 above eq.  $(9.32)$ :  $\frac{d}{dt}$  $\frac{d\vec{x}}{dt}$  " extends into the line below. Better written as " $\frac{d\vec{x}}{dt}$ "  $\rightarrow$ P193 RH col line 2: f  $(x,y) \rightarrow f(x,y)$  i.e., delete space between "f" and "(" P194 LH col line 3 below eq.  $(9.37)$ :  $\vec{x}_0$ ,  $\longrightarrow$  value,  $\vec{x}_0$ i.e., change spacings by commas

![](_page_10_Picture_594.jpeg)

# **P220 The references given for chapter 9 are an exact duplicate of the references for chapter 10 (on P239). The chapter 9 references are completely missing! The final draft of the Chapter 9 references is appended at the end.**

**H** In Chapters 10 through 14, there are two inconsistent representations of  $C^*$  with a subscript  $C_{\text{whatever}}$  and  $C^*_{\text{whatever}}$ The latter should be used everywhere.

**Chapter 10 PP221-239**

P221 RH col eq. (10.2): *dt*  $m \frac{dH}{dt}$  $\rightarrow$  $\longrightarrow$ *dt dH*  $\rightarrow$ i.e., no "m" P221 RH col 2nd line from bottom: *V*  $\rightarrow$ ,  $\longrightarrow V$  $\overline{a}$ i.e., close up space before comma P223 LH col 3rd line above eq. (10.4): to  $\vec{x} \longrightarrow$  to  $\vec{x}$ i.e., insert space after "to" P223 LH col eq. (10.5): minus sign missing i.e., *Drag*  $Force = \frac{1}{2} \rho S C_D VV$  $\rightarrow$  $\frac{1}{2}$ <sup> $\rho$ </sup>  $=\frac{1}{2}\rho S C_D V \vec{V}$   $\longrightarrow$  Drag Force  $=-\frac{1}{2}\rho S C_D V \vec{V}$  $\rightarrow$  $\frac{1}{2}$ <sup> $\rho$ </sup>  $=-\frac{1}{2}$ P223 LH col eq. (10.7): *v* <sup>2</sup>  $\longrightarrow$   $V^2$ i.e., uc V P223 LH col eq. (10.10) 1st line:  $C_{Mpa} \longrightarrow C_{Mpa}$  2nd line:  $C_{M_{pa}} \longrightarrow C_{M_{pa}}$ i.e.,  $a \longrightarrow \alpha$  (alpha) P223 RH col line 15: /4  $\longrightarrow$  S= $\pi d^2$ i.e., insert  $\pi$ , move superscript next to d P224 RH col line 1: *i*  $\rightarrow$ i.e., comma after 2nd term of 3 P224 RH col 2nd line above eq.  $(10.22)$ : *i*  $\rightarrow$ both  $\longrightarrow$  vector *i* i.e., switch words P225 LH col line after eq. (10.31): no indent of line beginning with "Equation" P225 LH col eq. (10.32): *D*  $\frac{V}{I} \longrightarrow$ *d V* i.e., change to lc d P225 LH col eq. (10.37), 2nd line, 1st term:  $\overline{\phantom{a}}$ J  $\left(\frac{d\vec{\omega}}{dx}\bullet\vec{x}\right)$  $\setminus$  $\int \frac{d\vec{\omega}}{\cdot} \cdot \vec{x}$ *dt*  $I_y\left(\frac{d\vec{\omega}}{l}\bullet\vec{x}\right) \longrightarrow -I_y\left(\frac{d\vec{\omega}}{l}\bullet\vec{x}\right)$ J  $\left(\frac{d\vec{\omega}}{dx}\bullet\vec{x}\right)$  $\setminus$  $-I_{y} \left( \frac{d\vec{\omega}}{dt} \bullet \vec{x} \right)$ *dt*  $I_y\left(\frac{d\vec{\omega}}{dt}\bullet \vec{x}\right)$  i.e., insert "–" P225 RH col eq. (10.38), 2nd line, 1st term:  $I_x p(\vec{\omega} \times \vec{x}) \longrightarrow I_x p(\vec{\omega} \times \vec{x})$  i.e., insert "+" P225 RH col eq. (10.38), 3rd line, 1st term: insert "+" i.e.,  $\frac{1}{2} \rho S d C_{M_a} V^2 (\vec{i} \times \vec{x})$ <sup>2</sup> $(\vec{i} \times \vec{x})$ 2 1  $\rho S dC_{M_a} V^2 (\vec{i} \times \vec{x}) \longrightarrow + \frac{1}{2} \rho S dC_{M_a} V^2 (\vec{i} \times \vec{x})$  $+\frac{1}{2}\rho S dC_{M} V^{2} (\vec{i}\times\vec{x})$ 2 1  $\rho$  S d  $\mathcal{C}_{M_\alpha}$ P225 RH col eq. (10.38), 4th line, 1st term: insert "+" and lower the subscript "q" i.e.,  $\overline{\phantom{a}}$ J  $\left(\vec{x} \times \frac{d\vec{x}}{dt}\right)$  $\setminus$  $\int \vec{x} \times$ *dt*  $S d^2 C_{Mq} V \left( \vec{x} \times \frac{d\vec{x}}{dt} \right)$ RH col eq. (10.38), 4th line, 1st term: 2 1  $\rho S d^2 C_{M} V |\vec{x} \times \frac{dx}{dt}| \longrightarrow + \frac{1}{2} \rho S d^2 C_{M} V |\vec{x} \times \frac{dx}{dt}|$ J  $\left(\vec{x} \times \frac{d\vec{x}}{dt}\right)$  $\setminus$  $+\frac{1}{2}\rho S d^2C_W V dx$ *dt*  $S d^2 C_{M_q} V \left( \vec{x} \times \frac{d\vec{x}}{dt} \right)$  $\int_{2}^{2} C V \left(\frac{1}{x} \right) dx$ 2  $\frac{1}{2}$ P225 RH col eq.  $(10.38)$ ,  $4<sup>th</sup>$  line, 2nd term:  $C_{M\delta} \longrightarrow C_{M_{\dot{\alpha}}}$ i.e. subscript  $\dot{\alpha}$ P225 RH col line below eq. (10.40): *and*  $\longrightarrow$  and i.e., change ital. "*and*" to roman "and" P225 RH col eq. (10.41), 1st line, 1st term:  $\overline{\phantom{a}}$ J  $\setminus$  $\overline{\phantom{a}}$  $\setminus$ ſ 2 2 *dt*  $\vec{x} \frac{d^2 \vec{x}}{dx^2}$  $\vec{x} \frac{d^2 \vec{x}}{dt^2}$   $\longrightarrow$   $\left(\vec{x} \times \frac{d^2 \vec{x}}{dt^2}\right)$ J  $\setminus$  $\overline{\phantom{a}}$  $\setminus$ ſ  $\times \frac{u}{dt^2}$ 2 *dt*  $\vec{x} \times \frac{d^2 \vec{x}}{d^2}$  $d^2\vec{x}$ P225 RH col eq. (10.41), 2nd line, last term:  $p c_{M_{n\alpha}}$  $p c_{M_{pa}} \longrightarrow P C_{M_{pa}}$  i.e. uc p and c

![](_page_12_Picture_648.jpeg)

P237 RH col eq. for A below eq. (10.128): square brackets are missing, i.e., it should read  
\n
$$
A = \frac{\rho S d}{2m} [k_{\gamma}^{-3} (C_{m_0} + i C_{m_0}) + (\phi'-1) (C_{\gamma_0} + i C_{\gamma_0})]
$$
  
\nP237 RH col line 12, 2nd equation:  $\phi = \frac{1}{0} \phi' ds_1 \longrightarrow \phi = \frac{1}{0} \phi' ds_1$  i.e., i.e. "s" in limit of integral  
\nP237 RH col line 13:  $\frac{\epsilon}{\epsilon} \longrightarrow \frac{\epsilon}{\epsilon}$  i.e., delete the factor *i* (wrong in MS)  
\nP238 LH col line 14: amplitude,  $\delta \longrightarrow$  amplitude,  $\delta$  i.e., add space between comma and  $\delta$   
\nP238 LH col line 14: amplitude,  $\delta \longrightarrow$  amplitude,  $\delta$  i.e., add space between comma and  $\delta$   
\nP238 LH col line 2:  $\frac{\epsilon}{\psi} \longrightarrow 0 = \Psi \longrightarrow \tilde{\Psi} - \Phi = \Psi' \longrightarrow \tilde{\psi}$ . i.e., and series have  
\nP241 LH col lines 3,4:  $\frac{S-d^2/4}{\psi} \longrightarrow \frac{S-d^2/4}{\psi} \longrightarrow \tilde{\psi} - \Phi = \Psi'' \longrightarrow \tilde{\psi}$ . i.e., and series  $\tilde{\psi}$  is the same as  $\tilde{\psi}$ .  
\nP241 LH col lines below eq. (11.3):  $\tilde{\psi} \times \tilde{\psi} = \gamma \longrightarrow \tilde{\psi} \times \tilde{\psi} = \gamma$ , i.e., there space before comma  
\nP241 LH col lines below eq. (11.3):  $\phi$  and  $\theta \longrightarrow \phi$  and  $\theta$ ,  $\frac{\tilde{\psi}}{\tilde{\psi}} = \tilde{\psi}$ , i.e., and series  $\tilde{\psi}$  is the same as  $\tilde{\psi}$  is the same as  $\tilde{\psi}$  is the same as  $\tilde{\psi}$  is the same as  $\tilde{\psi}$  is the same as  $\tilde{\psi}$  is the same as  $K_{\zeta}e^{\phi}e^{\phi}e^{\frac{1}{2}+\tilde{\psi}}/\tilde{\psi}$ .  
\nP242 LH col line under eq.

P250 RH col line 2 above Fig 11.7: coefficient,  $C_{M_a} \longrightarrow$  coefficient,  $C_{M_a}$  i.e., insert space after comma

#### **Chapter 12 PP252-272**

![](_page_14_Picture_540.jpeg)

![](_page_15_Picture_589.jpeg)

![](_page_16_Picture_735.jpeg)

i.e., insert space before and delete space after *L C*

P308 under Table 14.3:Insert "See Notes 1 and 2 on P307 (RH column) for meaning for \* and ?? " P309 LH col line 4 in Table 14.4: move Coefficient next to Aerodynamic i.e., Aerodynamic Coefficient P309 LH col lines 7, 8, 10:  $\overrightarrow{C} \longrightarrow \overrightarrow{C}$  i.e., add space before all *C* symbols e.g., (line 7)  $C_{M_\alpha} \longrightarrow C_{M_\alpha}$ P309 LH col line 11: Coefficients  $C_{l_p}$ ,  $\longrightarrow$  Coefficients,  $C_{l_p}$ i.e., add comma after "coefficients" **H** and delete space before 2nd comma P311 LH col line 3: Asketch  $\longrightarrow$  A sketch i.e., add space after "A" P311 LH col line 15:  $C_{l_p}$  ,  $\longrightarrow$  ,  $C_{l_p}$ , i.e., add space before and delete space after  $C_{l_p}$ P311 LH col line 16:  $C_{l_p} \longrightarrow$  of  $C_{l_p}$ i.e., add space after "of" P311 LH col line 18:  $C_{l_p} \longrightarrow \text{general}, C_{l_p}$ i.e., add space after comma P311 LH col line 24:  $C_{l_p} \longrightarrow \text{in} \quad C_{l_p}$ i.e., add space after "in" **H** P311 RH col line 2:  $C_{M}$ ,  $\longrightarrow$   $C_{M}$ , *i.e.*, change spacings of commas P311 RH col line 4:  $C_{M_{\alpha}} \longrightarrow$  of  $C_{M_{\alpha}}$ i.e., add space after "of" P311 RH col line 5:  $C_{M_{\alpha}} \longrightarrow \text{in} \quad C_{M_{\alpha}}$ i.e., add space after "in" P311 RH col line 7:  $C_{N_a}$ ,  $\longrightarrow$ ,  $C_{N_a}$ , i.e., add space before and delete space after  $C_{N_a}$ P311 RH col line 10:  $C_{L_{\alpha}} + C_{D}$  .  $\longrightarrow C_{L_{\alpha}} + C_{D}$ . i.e., delete space before period P311 RH col line 13:  $C_{N_a} \longrightarrow$  of  $C_{N_a}$ i.e., add space after "of" P311 RH col line 21:  $C_{M_{pa}} \longrightarrow$  -measured  $C_{M_{pa}}$ ie, add space after " –measured " P311 RH col line 26:  $C_{N_{p\alpha}} \longrightarrow C_{N_{p\alpha}}$ i.e., add space after comma P311 RH col line 27:  $C_{M_{pa}} \longrightarrow$  the  $C_{M_{pa}}$ i.e., add space after "the" P315 LH col line 2 below eq. (14.18): shift of  $_{CG} \longrightarrow$  shift of  $\Delta_{CG}$  i.e., insert  $\Delta$  before subscript *CG* P315 LH col line 3 below eq. (14.18): that  $_{CG} \longrightarrow$  that  $\Delta_{CG}$  i.e., insert  $\Delta$  before subscript *CG* P315 RH col eq. (14.21): There should be a box around the equation, as in MS P315 RH col line below eq. (14.21): no indent before "where" the  $_{CG} \longrightarrow$  the  $\Delta_{CG}$  i.e., insert  $\Delta$  before subscript *CG* P315 RH col eq. (14.22): There should be a box around the equation, as in MS P315 RH col eq. (14.23): There should be a box around the equation, as in MS P315 RH col line 4 below eq. (14.23): the  $_{CG} \longrightarrow$  the  $\Delta_{CG}$  i.e., insert  $\Delta$  before subscript *CG* P315 RH col line 6 below eq. (14.23):  $\qquad$ ,  $_{CG} \longrightarrow$ ,  $\Delta_{CG}$  i.e., insert  $\Delta$  before subscript *CG* P315 RH col line 7 below eq. (14.23): ,  $_{CG} \longrightarrow$  ,  $\Delta_{CG}$  i.e., insert  $\Delta$  before subscript *CG* P315 RH col line 9 below eq. (14.23): so  $_{CG} \longrightarrow$  so  $\Delta_{CG}$  i.e., insert  $\Delta$  before subscript *CG* P316 LH col last line: delete "Figure 14.15 Pitch Damping Coefficients vs Mach Number" **H** P316 RH col: in Figure 14.15(b) (lower curve) replace  $\left[ C_{M_q} + C_{M_{\alpha}} \right]$  vs Center of Gravity with  $\left[C_{N_q} + C_{N_{\dot{\alpha}}} \right]$  vs Mach Number P316 RH col: insert in Figure 14.15 at the very bottom in smaller font "Figure 14.15(b). Pitch Damping Force Coefficient vs. Mach Number"

![](_page_18_Picture_71.jpeg)

# **There is NO index!!!**

**Chapter 9 references are appended below.**

#### **REFERENCES - CHAPTER 9**

1. Fowler, R. H., E. G. Gallop, C. N. H. Lock and H. W. Richmond, "The Aerodynamics of a Spinning Shell," *Philosophical Transactions of the Royal Society of London*, Series A, Volume 221, 1920.

2. Kent, R. H., "Notes on a Theory of Spinning Shell," Ballistic Research Laboratories Report No. 898, 1954.

3. Nielsen, K. L., and J. L. Synge, "On the Motion of a Spinning Shell," Ballistic Research Laboratories Report No. X-116, 1943.

4. Kelley, J. L., and E. J. McShane, "On the Motion of a Projectile With Small or Slowly Changing Yaw," Ballistic Research Laboratories Report No. 446, 1944.

5. Lieske, R. F., and R. L. McCoy, "Equations of Motion of a Rigid Projectile," Ballistic Research Laboratories Report No. 1244, 1964.

6. DeGrafft, W. E., "An IBM 7090 Six-Degree-of-Freedom Trajectory Program, Naval Ordnance Laboratory Technical Report No. 64-225, White Oak, Maryland, 1965.

7. Friedman, E. M., "PANOL Six-Degrees-of-Freedom System Analysis and Usage," U.S. Army Armament Research and Development Command Technical Report ARLCD-TR-77025, 1977.

8. Synge, J., and B. Griffith, *Principles of Mechanics*, McGraw-Hill, New York, NY, 1959.

9. Carnahan, B., H. A. Luther, and J. O. Wilkes, *Applied Numerical Methods*, John Wiley & Sons, New York, NY, 1969.

10. Gill, S., "A Process for the Step-by-Step Integration of Differential Equations in an Automatic Computing Machine," *Proceedings of the Cambridge Philosophical Society*, No. 46, 1951.

11. McCoy, R. L., "The Aerodynamic Characteristics of 7.62mm Match Bullets," Ballistic Research Laboratory Memorandum Report No. BRL-MR-3733, 1988.

12. Roecker, E. T., "The Aerodynamic Properties of the 105mm HE Shell, M1, in Subsonic and Transonic Flight," Ballistic Research Laboratories Memorandum Report No. 929, 1955.

13. McCoy, R. L., "The Subsonic Aerodynamic Characteristics of the 105mm HE Shell, M1, at Angles of Attack From Zero to 180 Degrees," Ballistic Research Laboratories Memorandum Report No. 2353, 1974.

14. Murphy, C. H., "Free Flight Motion of Symmetric Missiles," Ballistic Research Laboratories Report No. 1216, 1963.

15. Brown, T. G., Jr., and R. L. McCoy, "Free-Flight Aerodynamic Characteristics of Three 120mm Mortar Projectiles: XM934-HE, XM930-Illuminating, XM929-Smoke," Ballistic Research Laboratory Memorandum Report No. BRL-MR-3884, 1991.

16. Lieske, R. F., and M. L. Reiter, "Equations of Motion for a Modified Point Mass Trajectory," Ballistic Research Laboratories Report No. 1314, 1966.

17. Bradley, J. W., "An Alternative Form of the Modified Point-Mass Equation of Motion," Ballistic Research Laboratory Memorandum Report No. BRL-MR-3875, 1990.